#### Inf1B Testing and Debugging

#### Perdita Stevens adapting earlier versions by Ewan Klein, Volker Seeker, et al.

School of Informatics

#### Things will go wrong

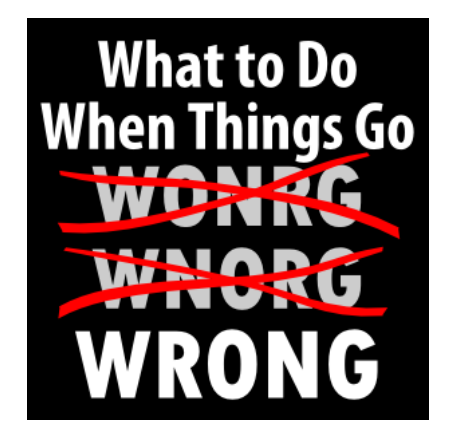

There is usually an error in your code somewhere.

<https://4pyz335b69-flywheel.netdna-ssl.com/wp-content/uploads/2014/05/things-go-wrong.png>

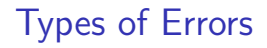

▶ Syntax Errors

 $\blacktriangleright$  Runtime Errors

▶ Logical Errors

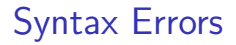

Comparable to a spelling mistake in a text.

```
This is a speling mistake!
int value = 5:
if (value < 10Systm.out.println("Here we are.")
```
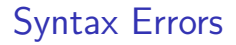

Comparable to a spelling mistake in a text.

```
This is a speling mistake!
int value = 5;
if (value < 10Systm.out.println("Here we are.")
```
An IDE can help you detect them.

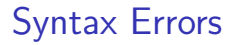

#### Syntax errors are detected at compile time.

Compiler Output

```
Main.java:5: error: ')' expected
        if (value < 10
                        \hat{ }Main.java:6: error: ';' expected
            Systm.out.println("Here we are.")
                                                 \hat{ }
```
2 errors

#### Syntax Errors

Not always easy to identify despite compiler and IDE help.

```
public class Main {
    public static int add (int a, int b) {
        return a + b:
    public static void main (String [] args) {
        System.out.println(add(5,5));
    }
}
```
#### Compiler Output

Main.java:5: error: illegal start of expression public static void main(String[] args) {  $\overline{\phantom{a}}$ 

```
1 error
```
Comparable to a grammar mistake in a text.

There taking they're kids their.

 $int[] arr = { 1, 2, 3, 4 };$  $System.out.println(arr[4]);$  Comparable to a grammar mistake in a text.

There taking they're kids their.

 $int[] arr = { 1, 2, 3, 4 };$  $System.out.println(arr[4]);$ 

Compiler and IDE are unable to detect them.

#### Runtime Errors

The Java Runtime will detect them and crash your program.

```
int [] arr = \{1, 2, 3, 4\};
System.out.println(arr[4]);
```
#### Runtime Output

```
Exception in thread "main"
java.lang.ArrayIndexOutOfBoundsException:
Index 4 out of bounds for length 4
at Main.main(Main.java:5)
```
#### Logical Errors

 $\rightarrow$ 

Comparable to an incorrect or unintended statement in a text.

The swan is an orange bird.

```
public static int add(int a, int b) {
    return a - b;
```
#### Logical Errors

Comparable to an incorrect or unintended statement in a text.

The swan is an orange bird.

```
public static int add(int a, int b) {
    return a - b:
```
Neither compiler, nor IDE or Java Runtime can detect them.

#### Logical Errors

You need to test your code to catch them.

```
public static int add (int a, int b) {
    return a - b;
}
public static void main (String [] args) {
    if (add(5,5) != 10)System . out . println (" Unexpected 
           sum!") ;
}
```
- ▶ Syntax Errors
- $\blacktriangleright$  Runtime Errors
- ▶ Logical Errors

- ▶ Syntax Errors Caught at compile time
- $\blacktriangleright$  Runtime Errors
- $\blacktriangleright$  Logical Errors

- $\triangleright$  Syntax Errors Caught at compile time
- $\blacktriangleright$  Runtime Errors Caught at runtime
- $\blacktriangleright$  Logical Errors

- $\triangleright$  Syntax Errors Caught at compile time
- $\blacktriangleright$  Runtime Errors Caught at runtime
- $\blacktriangleright$  Logical Errors Caught via testing

#### Types of Errors

Ordered by difficulty to detect and fix them.

 $\triangleright$  Syntax Errors Caught at compile time

- $\blacktriangleright$  Runtime Errors Caught at runtime
- ▶ Logical Errors Caught via testing

NB Since tests execute your code, they will also catch runtime errors.

# Let's hunt some bugs!

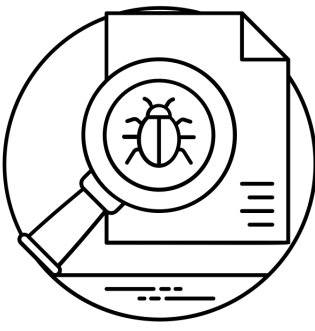

Created by Vectors Market<br>from Noun Project

# Let's hunt some bugs!

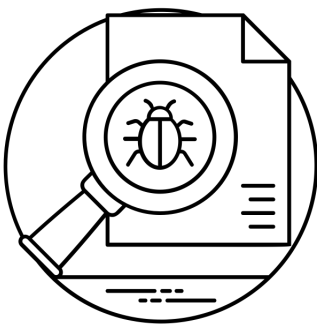

**Created by Vectors Market** from Noun Project

1. Testing detect the errors 2. Debugging find and fix the errors

# **Testing**

Regression Testing

## Regression: "when you fix one bug, you introduce several newer bugs."

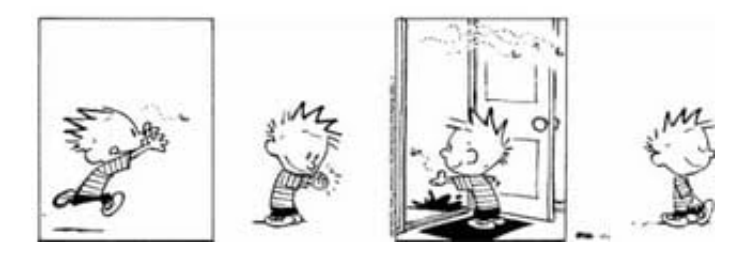

Source: <https://www.softwaretestinghelp.com/regression-testing-tools-and-methods/>

#### Test Driven Development

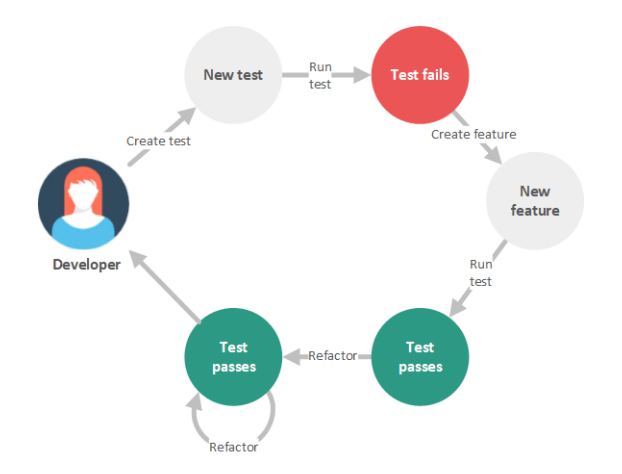

#### Source: <https://dzone.com/articles/what-is-refactoring>

#### Simple Calculator

#### **Calculator**

+mul(int, int):int +add(int, int):int +incrementAll(int[], int):void

Implement a utility class with calculator functionality.

### How would you test the functionality of a class?

## Demo

#### Main Method as Test Client

### Main methods can be used to quickly evaluate the functionality of your code.

#### Main Method as Test Client

### Main methods can be used to quickly evaluate the functionality of your code.

They have, however, a few drawbacks:

They have, however, a few drawbacks:

 $\triangleright$  Using console output to evaluate test results requires manual effort and is error prone for more complex tests

They have, however, a few drawbacks:

 $\triangleright$  Using console output to evaluate test results requires manual effort and is error prone for more complex tests  $\rightarrow$  use assertions instead!

#### Automatic evaluation with assertions

# Demo

They have, however, a few drawbacks:

 $\triangleright$  Using console output to evaluate test results requires manual effort and is error prone for more complex tests  $\rightarrow$  use assertions instead!

They have, however, a few drawbacks:

- $\triangleright$  Using console output to evaluate test results requires manual effort and is error prone for more complex tests
	- $\rightarrow$  use assertions instead!
- $\triangleright$  tests are unorganised, no easy way to test only certain methods

They have, however, a few drawbacks:

 $\triangleright$  Using console output to evaluate test results requires manual effort and is error prone for more complex tests

 $\rightarrow$  use assertions instead!

 $\triangleright$  tests are unorganised, no easy way to test only certain methods

 $\rightarrow$  use a test framework instead!

# Organising Tests with a Test Framework Demo

#### Testing Strategies

- $\blacktriangleright$  test for regular use cases
- $\blacktriangleright$  test for corner cases
- $\triangleright$  test for invalid input (how should it be handled?)
- $\blacktriangleright$  positive testing vs. negative testing

# Debugging

#### Manual walk through

Something is wrong with this array rotation code.

```
int [] arr = \{ 1, 2, 3, 4, 5 \};
int tmp = arr[arr.length - 1];
for (int i = 0; i < arr.length - 1; i++){
    arr[i + 1] = arr[i];}
arr [0] = tmp;
```
Let's find out what without the help of machines.

#### Logging

With Compiler and Runtime, we can use a logging approach.

```
int [] arr = \{ 1, 2, 3, 4, 5 \};
int tmp = arr[arr.length - 1];
for (int i = 0; i < arr.length - 1; i++) {
    arr[i + 1] = arr[i];System.out.println(Arrays.toString(arr));
}
arr [0] = tmp;System.out.println(Arrays.toString(arr)):
```
#### Output

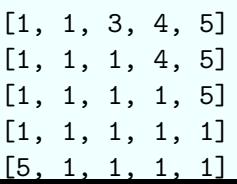

#### Using a Debugger

With the help of a debugger, we can get a lot of information without much effort from our side.

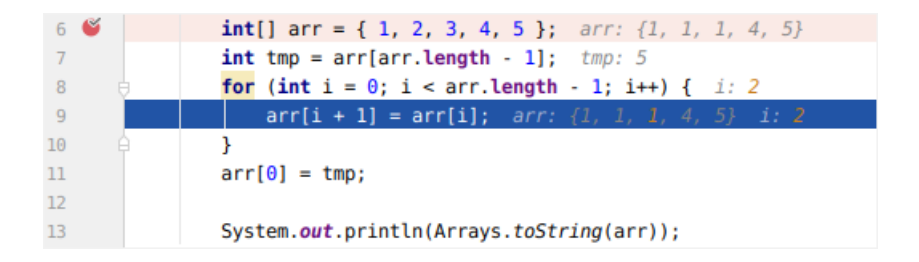

Demo

Debugging Strategies

# Manual Walk Through  $\blacktriangleright$  Logging **Debugger**

#### Bug Hunting

# 1. Testing detect the errors 2. Debugging find and fix the errors

#### Bug Hunting

## 0. Write Robust and Maintainable Code

avoid errors in the first place

1. Testing detect the errors 2. Debugging find and fix the errors

# Error Handling

Given a function that generates a sequence of numbers What could go wrong here?

```
public static int [] sequence (int start ,
  int end) \{int [] result = new int [end - start];
 int index = 0;
 while (start \leq end) {
  result[index++] = start++;}
return result ;
}
```
Given a function that generates a sequence of numbers What could go wrong here?

```
public static int [] sequence (int start ,
  int end) \{int [] result = new int [end - start];
 int index = 0;
 while (start \leq end) {
  result[index++] = start++;}
return result ;
}
```
Start could be smaller than end!

Given a function that generates a sequence of numbers What could go wrong here?

```
public static int [] sequence (int start ,
   int end) \{int [] result = new int [end - start];
 int index = 0;
 while (start \leq end) {
  result[index++] = start++;}
return result ;
}
```
Start could be smaller than end! How could we handle this best?

Make a note in the function documentation.

```
/** Start must always be smaller or
   equal to end! */
public static int [] sequence (int start ,
  int end) \{int [] result = new int [end - start];
 int index = 0;
 while (start \leq end) {
 result[index++] = start++;}
return result ;
}
```
Make a note in the function documentation.

```
/** Start must always be smaller or
   equal to end! */
public static int [] sequence (int start ,
  int end) \{int [] result = new int [end - start];
 int index = 0;
 while (start \leq end) {
 result[index++] = start++;}
return result ;
}
```
Helpful but not a good way to enforce rules.

Add a check and print an error message.

```
/** Start must always be smaller or equal to end
    | \ast \ranglepublic static int [] sequence (int start, int end)
     {
 if (stat > end)System. err.println("ERROR: <sub>U</sub>Start<sub>U</sub>must<sub>U</sub>be<sub>U</sub>)smaller_{\sqcup}end!");
 int [] result = new int [end - start];
 int index = 0;
 while (start \leq end) {
  result[index++] = start++;}
 return result ;
}
```
Add a check and print an error message.

```
/** Start must always be smaller or equal to end
    | \ast \ranglepublic static int [] sequence (int start, int end)
     {
 if (stat > end)System. err.println("ERROR: <sub>U</sub>Start<sub>U</sub>must<sub>U</sub>be<sub>U</sub>)smaller_{\sqcup}end!");
 int [] result = new int [end - start];
 int index = 0;
 while (start \leq end) {
  result[index++] = start++;}
 return result ;
}
```
More helpful, but this will still crash.

For internal code during development, a crash might be sufficient. But you should use an assertion in that case.

```
/** Start must always be smaller or equal to end
    ! */
public static int [] sequence (int start, int end)
     {
 assert start \leq end : "Start<sub>II</sub>must<sub>II</sub>be<sub>II</sub>smaller<sub>11</sub>end
     .";
 int [] result = new int [end - start];
 int index = 0;
 while (start \leq end) {
  result[index++] = start++;}
 return result ;
}
```
For internal code during development, a crash might be sufficient. But you should use an assertion in that case.

```
/** Start must always be smaller or equal to end
    ! */
public static int [] sequence (int start, int end)
     {
 assert start < end : "Start<sub>\cup</sub>must\cupbe\cupsmaller\cupend
     .";
 int [] result = new int [end - start];
 int index = 0;
 while (start \leq end) {
  result[index++] = start++;}
return result ;
}
```
Not enough for publicly exposed function used by others.

Return an error value.

```
/** Start must always be smaller or equal to end
   !
* Null will be returned otherwise . */
public static int [] sequence (int start, int end)
    {
if (start > end) return null;
int [] result = new int [end - start];
int index = 0;
while (start \leq end) {
 result[index++] = start++;}
return result ;
}
```
Return an error value.

```
/** Start must always be smaller or equal to end
   !
* Null will be returned otherwise . */
public static int [] sequence (int start, int end)
     {
if (start > end) return null;
 int [] result = new int [end - start];
int index = 0;
while (start \leq end) {
  result[index++] = start++;}
return result ;
}
```
This will avoid the error and report it to the calling code but it does not always work.

Return an error value.

```
public static int sum (int [] data) {
    if (data.length == 0) return ??????
    int result = 0;
    for(int d : data) {
        result += data ;
    }
    return data ;
}
```
This will avoid the error and report it to the calling code but it does not always work.

Throw an Exception.

```
/** Start must always be smaller or equal to end !
 * IllegalArgumentException is thrown otherwise . */
public static int [] sequence (int start, int end) {
 if (\text{start} > \text{end})throw new IllegalArgumentException ("Start{\text{matrix}}be
          \text{smaller}_{\text{ref}}(n):
 int [ result = new int [end - start];
 int index = 0;
 while (start \leq end) \leqresult[index++] = start++;}
return result ;
}
```
This reports the error without contaminating the return value. There is a short exercise on handling errors in the calling code in the labs.

#### Inf1B Coding Conventions:

For private methods:

Use assertions if it helps you during development.

#### For public methods:

- $\triangleright$  Note error handling in the documentation.
- $\blacktriangleright$  Throw IllegalArgumentExceptions for illegal arguments.
- $\blacktriangleright$  Throw NullPointerExceptions for null arguments.
- $\blacktriangleright$  If explicitly stated: handle via return value.

#### **Summary**

 $\blacktriangleright$  Three types of errors: syntax, runtime and logical

- $\blacktriangleright$  Three testing strategies: main, assert, unit
- $\blacktriangleright$  Three debugging strategies: manual, print, debugger
- $\blacktriangleright$  Three ways for error handling: assert, return, exception

#### Reading

#### Objects First

Chapter 9 (some BlueJ specifics and techniques I have not yet fully taught you but good examples. Feel free to ignore functional bit.)

#### Java Tutorial

Chapter 10 (Mostly about exceptions and exception handling.)